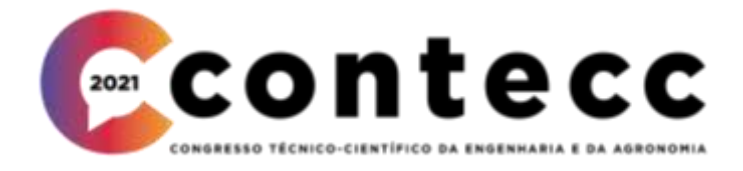

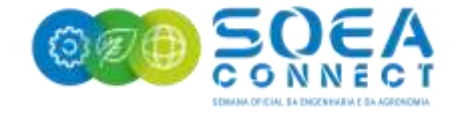

# **SOFTWARE PARA AUTOMATIZAÇÃO DE TÚNEIS DE VENTO SUBSÔNICOS DE TIPO SOPRADOR E CIRCUITO ABERTO**

PEDRO TIAGO SILVA MELO<sup>1</sup>, DIEGO BANDEIRA DE MELO AKEL THOMAZ<sup>2</sup>, HIERRO VIANA DA COSTA<sup>3</sup> , ANTONIO CLAUDIO KIELING4.

<sup>1</sup>Graduando em Engenharia Mecânica, UEA, Manaus-AM, ptsm.eng19@uea.edu.br; Graduando em Engenharia Mecânica, UEA, Manaus-AM, diegoakel1@gmail.com; Graduando em Engenharia Mecânica, UEA, Manaus-AM, hvdc.eng19uea.edu.br; Dr. em Biotecnologia, Prof. Titular UEA, Manaus-AM, akieling@uea.edu.br;

> Apresentado no Congresso Técnico Científico da Engenharia e da Agronomia – CONTECC 15 a 17 de setembro de 2021

**RESUMO**: Esse trabalho demonstra o desenvolvimento de um software para cálculo de túneis de vento subsônicos de circuito aberto. Túneis de vento são dimensionados a partir de equações clássicas, tornando possível a automatização do processo a partir de um programa. O software se mostrou viável para acelerar a etapa de projeto conceitual, tornando possível a análise de vários parâmetros diferentes de forma muito rápida. Para exemplificar o funcionamento do mesmo, um túnel de vento para a Universidade do Estado do Amazonas foi projetado.

**PALAVRAS-CHAVE:** aerodinâmica, python, experimentação.

# **SOFTWARE TO AUTOMATE SUBSONIC BLOWER OPEN CIRCUIT WIND TUNNELS PROJECTS**

**ABSTRACT**: This work demonstrates the development of software for calculating open circuit subsonic wind tunnels. Wind tunnels are designed using classical equations, making it possible to automate the process using code. The software proved to be viable to accelerate the conceptual design stage, making it possible to analyze several different parameters very quickly. To exemplify its operation, a wind tunnel for the State University of Amazonas was designed.

**KEYWORDS:** aerodynamics, python, experimenting.

#### **INTRODUÇÃO**

Um túnel de vento é um instrumento de medição com o objetivo de obter os efeitos gerados pela imersão de um sólido em um fluxo de ar, como um avião em voo, um paraquedista em treinamento, teste aerodinâmico em um carro, etc (ASSATO, M. et al., 2004). Esse instrumento pode ter características subsônicas, quando a velocidade da corrente de ar é menor que a velocidade do som, supersônicas, quando a velocidade da corrente de ar é superior à do som e até hipersônicas, quando a velocidade da corrente de ar é cinco vezes mais rápida que o som. Os túneis de vento se dividem em duas configurações básicas sendo elas: circuito aberto e circuito fechado (ou de recirculação), como mostrado em BARLOW et al. (1999). O tamanho de um túnel de vento é determinado pelos objetivos a serem obtidos, levando em conta as restrições econômicas.

Esse projeto surgiu com a necessidade de se desenvolver um túnel de vento útil para a Universidade do Estado do Amazonas e suas frentes de pesquisa de âmbito aerodinâmico, assim como para contribuir de forma didática com o aprendizado de disciplinas como Física II e Mecânica dos fluídos levando em conta a falta de laboratórios para aplicação de experiências práticas ligadas a fluídos e seus comportamentos, como o deslocamento da camada limite em uma asa levando ao ESTOL ou até a simples diferença de pressão gerada pela diferença de velocidade apresentada por Bernoulli em 1738 (BERNOULLI, D., 1738).

O objetivo deste trabalho é demonstrar o método e processo de criação de um software para automatizar o projeto de túneis de vento subsônicos, a partir de alguns dados iniciais inseridos pelo projetista. Depois da exposição da configuração básica do túnel, apresentaremos os conceitos e equações que servirão como base para os cálculos do programa. Essa ferramenta pode acelerar muito o processo de desenvolvimento de um túnel de vento, tendo em vista que várias configurações diferentes podem ser testadas de maneira rápida pelo projetista.

#### **Fundamentação Teórica**

#### **Tipos de túneis de vento e algumas aplicações**

Um túnel de vento tem duas configurações básicas:

- Túneis de vento de circuito aberto: Esse tipo de túnel de vento não reutiliza o ar. O fluxo passa em linha reta pelo túnel e em seguida sai para o ambiente. O benefício desse formato é um preço de construção menor, no entanto, um gasto maior com energia, já que o fluxo precisa ser constantemente acelerado novamente.
- Túneis de recirculação: Essa forma de túnel é um circuito fechado, de tal forma que seja possível reutilizar o fluxo de ar do teste. Isso resulta em um menor gasto de energia, mas um maior investimento inicial para construção.

#### **MATERIAL E MÉTODOS**

Todo o programa foi desenvolvido em Python 3.9.0, devido à ampla quantidade de bibliotecas científicas que agilizam o trabalho com equações físicas. As bibliotecas math, fluids e tkinter foram utilizadas. Como citado anteriormente, o objetivo do programa é agilizar a etapa de projeto de um túnel de vento, para isso uma interface gráfica foi desenvolvida, facilitando a inserção ou modificação de dados pelo usuário. Para demonstrar a sua funcionalidade, foi calculado um túnel de vento para a equipe Urutau Aerodesign, da Escola Superior de Tecnologia da Universidade do Estado do Amazonas, com o intuito de ensaiar as superfícies sustentadoras de aeronaves da equipe. Esse mesmo será demonstrado no final.

Todas as equações utilizadas foram retiradas de BARLOW et. al (1999), WATTENDORF (1938), GIRARDI et al. (2002) e MEHTA, BRADSHAW (1979) e os projetos COUTINHO (2014), FOX et al., (2001) e ZART et al. (2018) foram usados como base estrutural para o fluxo de cálculos. O programa é utilizável unicamente para calcular túneis de vento subsônico de circuito aberto sendo que os elementos do túnel de vento podem ser listados como:

- Câmara de tranquilização: A câmara de tranquilização é um elemento posicionado logo antes da seção de testes, com o intuito de reduzir o grau de turbulência do fluxo. Para fazer isso, ferramentas que reduzem o máximo possível às velocidades em todas as outras direções diferentes do fluxo são utilizadas.

- Cone ou Bocal de contração: A seção de contração consiste em um bocal convergente e pode ser dimensionada somente com dois dados importantes, sendo eles a razão de contração que é a razão entre as áreas da entrada e saída do bocal e razão de aspecto que é a razão entre o comprimento do bocal e a aresta da entrada .

- Seção de testes: A seção de teste é a região do túnel de vento onde os objetos são posicionados para as tomadas de medidas, esta seção é a primeira a ser dimensionada tendo em vista que sua geometria tem influência em todo o túnel, se tornando a seção mais importante, pois como o experimento ocorre em seu interior, não é esperado interferências para que não haja as medidas tomadas não sejam comprometidas.

- Difusor: O difusor é responsável por reduzir a velocidade do fluxo de ar antes de inseri-lo de volta no meio ambiente. Isso é necessário para aumentar a eficiência do Túnel de Vento.

- Ventilador: Com todas as perdas de carga do sistema calculadas é possível calcular a perda de carga total do sistema. Multiplicando esse valor pela vazão calculada para a seção de testes, temos a potência necessária para o motor. A partir desses valores temos todos os parâmetros necessários para a escolha do conjunto motopropulsor.

O programa foi desenvolvido em Python através do programa Page, que utiliza a biblioteca tkinter. As telas foram divididas em duas partes: inputs e outputs. Na seção de inputs (Figura 1) o usuário insere todos os dados necessários para o cálculo do túnel, para a seção de outputs, existem subtelas com cada um dos elementos do túnel.

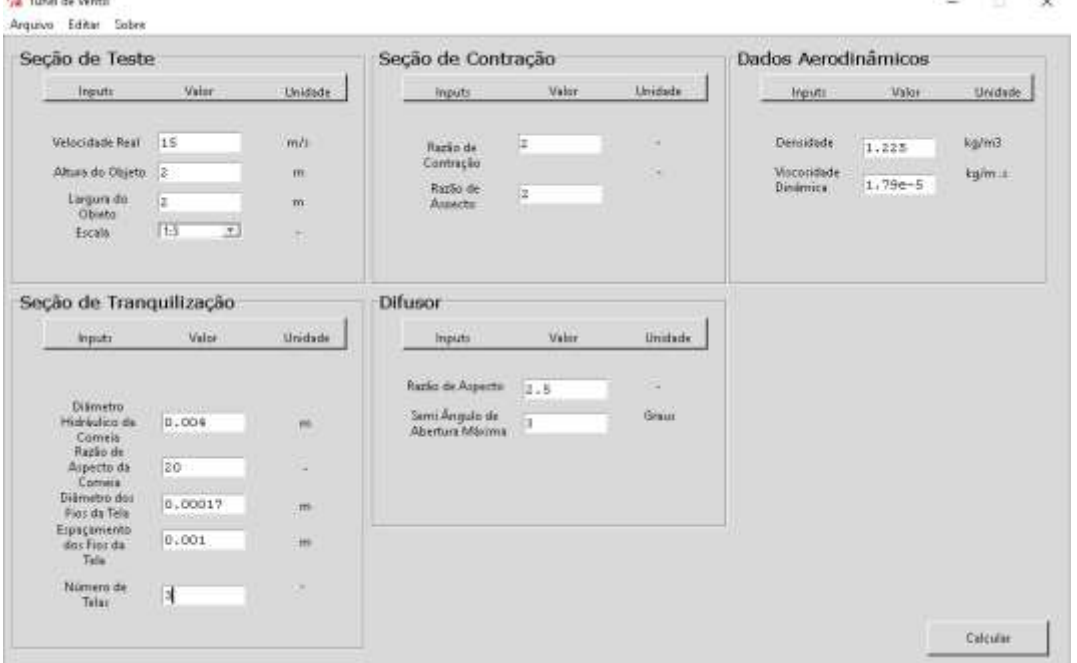

**Figura 1: Tela de inputs**

**CARD AND ORD.** 

**Fonte 1: Elaborada pelos autores**

#### **RESULTADOS E DISCUSSÃO**

**CONTRACTOR** 

Os resultados obtidos foram totalmente satisfatórios para a finalidade do projeto, pois com ele não se torna mais necessário fazer todos os cálculos que envolvem o desenvolvimento de um túnel de vento, haja vista que os valores obtidos manualmente coincidiram com a seção de outputs do software. Conseguimos ainda, atingir uma facilidade visual com a interface gráfica, já que o usuário verá os elementos do túnel de forma mais simples tendo que se preocupar com coisas mais complexas.

Na Tabela 1, estão dispostas as formulas que aplicamos no dimensionamento tomando como exemplo à seção de contração do instrumento.

| Equações da Seção de Contração |                                                |                                    |  |  |  |  |
|--------------------------------|------------------------------------------------|------------------------------------|--|--|--|--|
| Dados de entrada               | Equação                                        | <b>Unidade</b>                     |  |  |  |  |
| Área da seção                  | $S = W_{CT}^2$                                 | m <sup>2</sup>                     |  |  |  |  |
| <b>Altura</b>                  | $W_{CT} = W_{TS} \sqrt{RC_{CT}}$               | $\boldsymbol{m}$                   |  |  |  |  |
| Largura                        | $W_{CT} = W_{TS} \sqrt{RC_{CT}}$               | $\boldsymbol{m}$                   |  |  |  |  |
| Comprimento                    | $L_{CT} = w_{CT}$ . AR <sub>CT</sub>           | $\boldsymbol{m}$                   |  |  |  |  |
| Diâmetro Hidráulico            | $W_{CT}$                                       | $\boldsymbol{m}$                   |  |  |  |  |
| Pressão dinâmica               | $\rho\cdot\!V_{seção}$ de teste $^2$           | Pa                                 |  |  |  |  |
| <b>Velocidade</b>              | $V_{seção de teste}$ Ssaída<br>$S_{entrada}$   | $\boldsymbol{m}$<br>$\overline{S}$ |  |  |  |  |
| Perímetro                      | $4 \cdot w_{CT}$                               | $\boldsymbol{m}$                   |  |  |  |  |
| Dados de Perdas de Carga       |                                                |                                    |  |  |  |  |
| <b>Coeficiente de Perda</b>    | $K_{CT}$ = 0,32 $f_{av} \frac{L_{CT}}{D_{CT}}$ |                                    |  |  |  |  |
| Perda de Carga                 | $\Delta p_i = K_{CT} \cdot q_{CT}$             | Pa                                 |  |  |  |  |

**Tabela 1: Equações da seção de contração**

**Fonte 2: Elaborada pelos autores**

A Tabela 2, por sua vez, apresenta as dimensões extraídas após a execução do programa para um túnel de vento projetado para UEA:

| Seção de Contração            |                |                  |                          |                |                |  |  |
|-------------------------------|----------------|------------------|--------------------------|----------------|----------------|--|--|
| Entrada da seção              |                |                  | Saída da seção           |                |                |  |  |
| Dados de entrada              | <b>Valores</b> | <b>Unidade</b>   | Dados de entrada         | <b>Valores</b> | <b>Unidade</b> |  |  |
| Área da seção                 | 1,3888         | m <sup>2</sup>   | Área da seção            | 0,1736         | m <sup>2</sup> |  |  |
| <b>Altura</b>                 | 1,1785         | $\,m$            | Altura                   | 0,4166         | т              |  |  |
| Largura                       | 1,1785         | m                | Largura                  | 0,4166         | т              |  |  |
| Comprimento                   | 1,4142         | $\boldsymbol{m}$ | Comprimento              | 1,4142         | m              |  |  |
| <b>Diâmetro</b><br>Hidráulico | 1,1785         | $\boldsymbol{m}$ | Diâmetro Hidráulico      | 0,4166         | т              |  |  |
| Pressão Dinâmica              | 19,3799        | Pa               | Pressão Dinâmica         | 1240,3125      | Pa             |  |  |
| <b>Velocidade</b>             | 5,625          | т<br>S           | Velocidade               | 45             | т<br>S         |  |  |
| Perímetro                     | 4,7140         | т                | Perímetro                | 1,6666         | т              |  |  |
| <b>Dados Aerodinâmicos</b>    |                |                  | Dados de Perdas de Carga |                |                |  |  |
| <b>Fator de Atrito</b>        | 0.014665       |                  | Coeficiente de Perda     | 0,005631       |                |  |  |

**Tabela 2: Configuração da seção de contração**

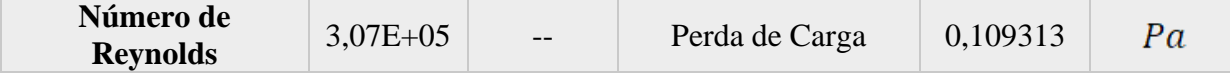

**Fonte 3: Elaborada pelos autores**

### **CONCLUSÃO**

O programa atingiu o objetivo inicial do projeto, de rápido dimensionamento de um túnel de vento de circuito aberto, assim, qualquer estudante que estiver desenvolvendo pesquisas na área poderá usufruir do presente trabalho. Devido à estrutura do projeto, qualquer variável é facilmente modificável, auxiliando na etapa de projeto conceitual e podendo evoluir para algo maior como laboratórios virtuais de física. Esse trabalho deixa como recomendação a adição de um módulo de cálculo de túnel de vento de circuito fechado, assim como a aplicação de algoritmos genéticos para otimizar novas projeções.

# **AGRADECIMENTOS**

À FAPEAM pela concessão de bolsa de pesquisa ao primeiro autor.

# **REFERÊNCIAS**

- Anderson Jr, John David. *Fundamentals of aerodynamics*. Tata McGraw-Hill Education, 2010.
- Assato, Marcelo; Roberto M. Girardi, and Nide G.C.R. Fico Jr. "Research Wind Tunnel of the Aeronautical Institute of Technology: Conceptual Design and Calibration." *42nd AIAA Aerospace Sciences Meeting and Exhibit*. 2004.
- Barlow, Jewel B., William H. Rae, and Alan Pope. *Low-speed wind tunnel testing*. John wiley & sons, 1999.
- Bernoulli, Daniel. *Hydrodynamica: sive de viribus et motibus fluidorum commentarii*. 1738.
- Coutinho, Felipe Rodrigues. "Projeto de um Túnel de Vento Subsônico do Tipo Soprador." *Universidade Federal do Rio de Janeiro* (2014).
- Fox, Robert W., Alan T. McDonald, and P. J. Pritchard. "Introdução à Mecânica dos Fluidos, 5ª edição." *LTC Editora* (2001).
- Girardi, Roberto M.; Marcelo Assato, and Nide G.C.R. Fico Jr. "Design of the Research Subsonic Wind Tunnel of the aeronautical Institute of Technology." *Proceedings of the Mechanical Engineering National Congress (CONEM 2002), João Pessoa, PB, Brazil*. 2002.
- Mehta, Ravi Datt, and Peter Bradshaw. "Design rules for small low speed wind tunnels." *The Aeronautical Journal* 83.827 (1979): 443-453.
- Python Software Foundation. Python Language Site: Documentation, 2021. Página de documentação. Disponível em: <https://www.python.org/doc/>. Acesso em: 02 de julho. de 2021.
- Wattendorf, Frank L. "Factors influencing the energy ratio of return flow wind tunnels." *Fifth International Congress for Applied Mechanics, Cambridge*. 1938.
- Zart, J.C.I.G; Luz, L.B.; Schinestzki, W.N.; PROJETO DE TÚNEL DE VENTO AERODINÂMICO DE SUCÇÃO. Relatório Final de CPIO II aplicado ao Curso de Graduação em Engenharia Aeroespacial da Universidade Federal de Santa Maria, 2018.